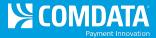

# **TMR Individual Transaction Price Detail**

Access: Reporting > reportQ > Quick Reports > Fleet > TMR Individual Transaction Price Detail

**Description:** View transaction details by card, including card information, fuel type, and any other data captured at the time of the transaction. Use this report to find missing transactions or reconcile your account.

**Specifications:** This type of report is for only Proprietary customers.

**Additional Details:** Available in Excel only. See the sample images on the next page.

#### **SECTION 1**

| TMR Individual Transaction Price Detail (Comdata Proprietary) |                            |                  |                     |                     |                                    |                       |                    |                        |               |                    |                              |  |  |
|---------------------------------------------------------------|----------------------------|------------------|---------------------|---------------------|------------------------------------|-----------------------|--------------------|------------------------|---------------|--------------------|------------------------------|--|--|
|                                                               |                            |                  |                     |                     | _                                  |                       |                    |                        |               |                    |                              |  |  |
| REPORT                                                        | TSD Individual Transaction | Price Detail     |                     |                     |                                    |                       |                    |                        |               |                    |                              |  |  |
| DATE QUERY                                                    | 7/23/2012 10:48:13 AM      |                  |                     |                     |                                    |                       |                    |                        |               |                    |                              |  |  |
| BEGIN DATE:                                                   | 7/1/2012                   |                  |                     |                     |                                    |                       |                    |                        |               |                    |                              |  |  |
| END DATE:                                                     | 7/7/2012                   |                  |                     |                     |                                    |                       |                    |                        |               |                    |                              |  |  |
| ACCOUNT                                                       | AB123                      |                  |                     |                     |                                    |                       |                    |                        |               |                    |                              |  |  |
| CUSTOMER                                                      | ALL                        |                  |                     |                     |                                    |                       |                    |                        |               |                    |                              |  |  |
| TOTAL                                                         | 4118                       |                  |                     |                     |                                    |                       |                    |                        |               |                    |                              |  |  |
| Account<br>Code                                               | Customer ID                | Transaction Date | Date of<br>Original | Transaction<br>Time | Transaction<br>Number<br>Indicator | Transaction<br>Number | Transaction<br>Day | Comchek<br>Card Number | Driver's Name | Employee<br>Number | Driver's<br>License<br>State |  |  |
| AB123                                                         | 12345                      | 07/05/2012       | 00/00/00            | 12:10               | 3                                  | 1001                  | 5                  | 164XXXX123             | Name          | 1001               | IL                           |  |  |
| AB123                                                         | 12345                      | 07/01/2012       | 00/00/00            | 00:03               | 0                                  | 1002                  | 1                  | 164XXXX124             | Name          | 1002               | IL                           |  |  |
| AB123                                                         | 12345                      | 07/01/2012       | 00/00/00            | 00:04               | 0                                  | 1003                  | 1                  | 164XXXX125             | Name          | 1003               | CO                           |  |  |

#### **SECTION 2**

| Driver's License | Unit   | Hubometer | Previous | Trip   | Year To  | MPG for this | Purchase     | Trailer | Trailer Hub | Truck Stop | Service Center | Truck Stop Name |
|------------------|--------|-----------|----------|--------|----------|--------------|--------------|---------|-------------|------------|----------------|-----------------|
| Number           | Number | Reading   | Hub      | Number | Date MPG | Fill Up      | Order Number | Number  | Reading     | Code       | Chain Code     |                 |
|                  |        |           | Reading  |        |          |              |              |         |             |            |                |                 |
| 0101010101       | 1001   | 0         | 0        |        | 0.00     | 0.00         |              | 1001    | 0           | FU060      |                | ABC GAS         |
| 0101010102       | 1002   | 0         | 0        |        | 0.00     | 0.00         |              | 1002    | 0           | PA200      | MU001          | ABC GAS         |
| 0101010103       | 1003   | 0         | 0        |        | 0.00     | 0.00         |              | 1003    | 0           | WI572      | PI001          | ABC GAS         |
| 0101010104       | 1004   | 0         | 0        |        | 0.00     | 0.00         |              | 1004    | 0           | MO236      | PI001          | ABC GAS         |

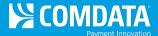

# SECTION 3

| Service Center Address | Truck Stop City | uck Stop City Truck Stop State Service Cente |            | Truck Stop     | Total                    | Fees for Fuel & | Service | Number of | Tractor Fuel | Cost of      |
|------------------------|-----------------|----------------------------------------------|------------|----------------|--------------------------|-----------------|---------|-----------|--------------|--------------|
|                        |                 |                                              | Zip Code   | Invoice Number | nvoice Number Amount Due |                 | Used    | Tractor   | Price Per    | Tractor Fuel |
|                        |                 |                                              |            |                |                          |                 |         | Gallons   | Gallon       |              |
| 5555 NORTH ST          | HYRUM           | UT                                           | 84319      | 1001           | \$74.24                  | \$0.25          | T       | 73.99     | \$1.000      | \$73.990     |
| 5555 W. 3RD            | MIFFLINVILLE    | PA                                           | 18631      | 1002           | \$10.50                  | \$1.00          | S       | 0.00      | \$0.000      | \$0.000      |
| 5555 W RYAN AVE        | OAK CREEK       | WI                                           | 53154 4321 | 1003           | \$425.41                 | \$0.00          | S       | 92.10     | \$3.599      | \$331.500    |
| 5555 FORE BLVD         | WAYLAND         | MO                                           | 63472      | 1004           | \$71.01                  | \$0.00          | S       | 0.00      | \$0.000      | \$0.000      |

#### **SECTION 4**

| Tractor Fuel | Number of      | Reefer    | Cost of     | Reefer Fuel  | Number of     | Total Cost | Oil Billing | Cash    | Charges for  | Cash Billing | Non-Funded | Product | Product  |
|--------------|----------------|-----------|-------------|--------------|---------------|------------|-------------|---------|--------------|--------------|------------|---------|----------|
| Billing Flag | Reefer Gallons | Price Per | Reefer Fuel | Billing Flag | Quarts of Oil | of Oil     | Flag        | Advance | Cash Advance | Flag         | Item       | Code 1  | Amount 1 |
|              |                | Gallon    |             |              |               |            |             | Amount  |              |              |            |         |          |
| Т            | 0.00           | \$0.000   | \$0.00      |              | 0             | \$0.00     |             | \$0.00  | \$0.00       |              | Т          |         | \$0.00   |
|              | 0.00           | \$0.000   | \$0.00      |              | 0             | \$0.00     |             | \$0.00  | \$0.00       |              |            | В       | \$9.50   |
| D            | 26.09          | \$3.599   | \$93.91     | D            | 0             | \$0.00     |             | \$0.00  | \$0.00       |              | D          |         | \$0.00   |
|              | 19.95          | \$3.559   | \$71.01     | D            | 0             | \$0.00     |             | \$0.00  | \$0.00       |              | D          |         | \$0.00   |

# **SECTION 5**

| Product 1    | Product | Product  | Product 2    | Product | Product  | Product 3    | Rebate  | Cancel flag | Rebate    | Automated   | Bulk Fuel | Number 1 Fuel | Number 1 Fuel |
|--------------|---------|----------|--------------|---------|----------|--------------|---------|-------------|-----------|-------------|-----------|---------------|---------------|
| Billing Flag | Code 2  | Amount 2 | Billing Flag | Code 3  | Amount 3 | Billing Flag | Amount  |             | Indicator | Transaction | Flag      | Gallons       | PPG           |
|              |         |          |              |         |          |              |         |             |           |             |           |               |               |
|              |         | \$0.00   |              |         | \$0.00   |              | \$0.00  | N           | N         | Υ           | N         | 0.00          | \$0.00000     |
| F            |         | \$0.00   |              |         | \$0.00   |              | \$0.00  | N           | N         | Υ           | N         | 0.00          | \$0.00000     |
|              |         | \$0.00   |              |         | \$0.00   |              | \$21.83 | N           | С         | Υ           | N         | 0.00          | \$0.00000     |
|              |         | \$0.00   |              |         | \$0.00   |              | \$3.50  | N           | С         | Υ           | N         | 0.00          | \$0.00000     |

#### **SECTION 6**

| Number 1 Fuel | Other Fuel | Canadian Tax Amount US | Number 1 Fuel | Other Fuel | Other Fuel Cost | Canadian Tax    | Canadian Tax | Adjusted    | Total Amount | #2 Diesel |
|---------------|------------|------------------------|---------------|------------|-----------------|-----------------|--------------|-------------|--------------|-----------|
| PPG           | PPG        | Dollars                | Cost          | Gallons    |                 | Amount Canadian | Paid Flag    | Transaction | Due Comdata  | Gallons   |
|               |            |                        |               |            |                 | Dollars         |              | Number      |              |           |
| \$0.00000     | \$0.00000  | \$0.00                 | \$0.00000     | 0.00       | \$0.00          | \$0.00          | Υ            | 00000000    | \$0.25       | 73.99     |
| \$0.00000     | \$0.00000  | \$0.00                 | \$0.00000     | 0.00       | \$0.00          | \$0.00          | Υ            | 00000000    | \$10.50      | 0.00      |
| \$0.00000     | \$0.00000  | \$0.00                 | \$0.00000     | 0.00       | \$0.00          | \$0.00          | Υ            | 00000000    | \$0.00       | 92.10     |
| \$0.00000     | \$0.00000  | \$0.00                 | \$0.00000     | 0.00       | \$0.00          | \$0.00          | Υ            | 00000000    | \$0.00       | 0.00      |

(continued on next page)

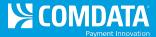

# SECTION 7

| #2 Diesel   | #2 Diesel Cost Net | #1 Diesel Cost | Reefer Cost | Other Fuel    | Oil Cost Net | #2 Diesel | #1 Diesel | Reefer  | Other Fuel | Product 1 Net | Product 2 Net | Product 3 Net | Billable |
|-------------|--------------------|----------------|-------------|---------------|--------------|-----------|-----------|---------|------------|---------------|---------------|---------------|----------|
| Cost        | Cost               | Net Cost       | Net Cost    | Cost Net Cost | Cost         |           |           | Cost    | Cost       | Cost          | Cost          | Cost          | Currency |
|             |                    |                |             |               |              |           |           |         |            |               |               |               |          |
| \$73.99000  | \$73.99000         | \$0.00000      | \$0.00      | \$0.00        | \$0.00       | \$1.00000 | \$0.00000 | \$0.00  | \$0.00     | \$0.00        | \$0.00        | \$0.00        | U        |
| \$0.00000   | \$0.00000          | \$0.00000      | \$0.00      | \$0.00        | \$0.00       | \$0.00000 | \$0.00000 | \$0.00  | \$0.00     | \$9.50        | \$0.00        | \$0.00        | U        |
| \$331.50000 | \$314.46000        | \$0.00000      | \$89.12     | \$0.00        | \$0.00       | \$3.41400 | \$0.00000 | \$89.12 | \$0.00     | \$0.00        | \$0.00        | \$0.00        | U        |
| \$0.00000   | \$0.00000          | \$0.00000      | \$67.51     | \$0.00        | \$0.00       | \$0.00000 | \$0.00000 | \$67.51 | \$0.00     | \$0.00        | \$0.00        | \$0.00        | U        |

# **SECTION 8**

| Express Cash | Express Cash      | Cost Plus         | Rack Type | OPIS Rack   | OPIS     | OPIS Rack City | OPIS  | OPIS Supplier | Rack      | Rack Price #2 | Rack Date | Diesel - Federal |
|--------------|-------------------|-------------------|-----------|-------------|----------|----------------|-------|---------------|-----------|---------------|-----------|------------------|
| Billing Flag | Load Pick Up Flag | Relationship Type |           | City Number | Supplier | Description    | Rack  | Name          | Price #1  | Diesel        |           | Tax PPG          |
|              |                   |                   |           |             | Name     |                | State |               | Diesel    |               |           |                  |
|              |                   |                   |           |             |          |                |       |               | \$0.00000 | \$0.00000     | 00/00/00  | \$0.00000        |
|              |                   | D                 |           |             |          |                |       |               | \$0.00000 | \$0.00000     | 00/00/00  | \$0.00000        |
|              |                   | D                 | С         | 444         | 007DU    | MILWAUKEE      | WI    | CONTRACT      | \$0.00000 | \$2.84640     | 30/12/06  | \$0.24400        |
|              |                   | D                 | С         | 494         | 007DU    | PALMYRA        | MO    | CONTRACT      | \$0.00000 | \$0.00000     | 00/00/00  | \$0.24400        |

# **SECTION 9**

|           | Diesel - State<br>Superfund Rate PPG |           |   |           |           |               |           | Diesel - Sales Tax Applies<br>to Federal Tax | Diesel - Sales Tax<br>Applies to State Tax |
|-----------|--------------------------------------|-----------|---|-----------|-----------|---------------|-----------|----------------------------------------------|--------------------------------------------|
| TaxTTG    | Superium nate i i o                  | Nate 110  |   | PPG       | Nate 11 G | to Rack Frice | TuxTTO    | to rederai rax                               | Applies to state Tax                       |
| \$0.00000 | \$0.00000                            | \$0.00000 |   | \$0.00000 | \$0.00000 |               | \$0.00000 |                                              |                                            |
| \$0.00000 | \$0.00000                            | \$0.00000 |   | \$0.00000 | \$0.00000 |               | \$0.00000 |                                              |                                            |
| \$0.30900 | \$0.00000                            | \$0.02000 | N | \$0.02800 | \$0.00000 | N             | \$0.24400 | N                                            | N                                          |
| \$0.17000 | \$0.00000                            | \$0.00000 | N | \$0.03910 | \$0.00000 | N             | \$0.24400 | N                                            | N                                          |

#### **SECTION 10**

| Diesel - Sales Tax | Diesel - Sales Tax   | Diesel - Sales Tax  | Diesel-Sales Tax Diesel - Sales Tax #2 |              | #2 Diesel - | #1 Diesel - Cost | Reefer - State | Reefer - State     | Reefer - LUST | Reefer -            |
|--------------------|----------------------|---------------------|----------------------------------------|--------------|-------------|------------------|----------------|--------------------|---------------|---------------------|
| Applies to         | Applies to LUST Rate | Applies to          | Applies to Misc                        | Rate Percent | Cost Plus   | Plus Price       | Tax PPG        | Superfund Rate PPG | Rate PPG      | Transportation Rate |
| Superfund Rate     |                      | Transportation Rate | Rate                                   |              | Price       |                  |                |                    |               | PPG                 |
|                    |                      |                     |                                        | 0.000%       | \$0.00000   | \$0.00000        | \$0.00000      | \$0.00000          | \$0.00000     | \$0.00000           |
|                    |                      |                     |                                        | 0.000%       | \$3.50170   | \$3.50170        | \$0.00000      | \$0.00000          | \$0.00000     | \$0.00000           |
| N                  | N                    | N                   | N                                      | 0.000%       | \$3.44930   | \$0.03500        | \$0.30900      | \$0.00000          | \$0.02000     | \$0.02800           |
| N                  | N                    | N                   | N                                      | 0.000%       | \$0.03000   | \$0.03000        | \$0.17000      | \$0.00000          | \$0.00300     | \$0.03910           |

(continued on next page)

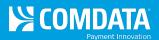

# **SECTION 11**

| Reefer -           | Reefer - Sales Tax | Reefer - Sales | Reefer - Sales Tax | Reefer - Sales Tax  | Reefer - Sales Tax | Reefer - Sales | Reefer - Sales Tax   | Reefer - Cost | Reefer - Sales Tax   | Miscellaneous    |
|--------------------|--------------------|----------------|--------------------|---------------------|--------------------|----------------|----------------------|---------------|----------------------|------------------|
| Miscellaneous Rate | Applies to Rack    | Tax Applies to | Applies to Federal | Applies to          | Applies to         | Tax Applies to | Applies to Superfund | Plus Price    | Applies to LUST Rate | Rate Description |
| PPG                | Price              | State Tax      | Tax                | Transportation Rate | Miscellaneous Rate | Markup         | Rate                 |               |                      |                  |
| \$0.00000          |                    |                |                    |                     |                    |                |                      | \$0.00000     |                      |                  |
| \$0.00000          |                    |                |                    |                     |                    |                |                      | \$3.50170     |                      |                  |
| \$0.00190          | N                  | N              | N                  | N                   | N                  | N              | N                    | \$3.44930     | N                    |                  |
| \$0.00190          | N                  | N              | N                  | N                   | N                  | N              | N                    | \$3.41350     | N                    |                  |

# **SECTION 12**

| Truck Stop | #2 Diesel - Total | #1 Diesel - Total | #2 Diesel  | #1 Diesel  | #2 Diesel -         | Reefer -   | #2 Diesel - Net | #1 Diesel - Net | #1 Diesel -  | Reefer - Sales Tax | Reefer - Net | Other      | Reefer - Total | Reefer - |
|------------|-------------------|-------------------|------------|------------|---------------------|------------|-----------------|-----------------|--------------|--------------------|--------------|------------|----------------|----------|
| Markup     | Cost Plus Price   | Cost Plus Price   | Retail PPG | Retail PPG | <b>Gross Margin</b> | Retail PPG | Margin          | Margin          | Gross Margin | Rate Percent       | Margin       | Markup PPG | Cost Plus      | Gross    |
| PPG        |                   |                   |            |            |                     |            |                 |                 |              |                    |              |            | Price          | Margin   |
| \$0.00000  | \$0.00000         | \$0.00000         | \$1.00000  | \$0.00000  | \$1.000             | \$0.00000  | \$0.000         | \$0.000         | \$0.000      | 0.00000%           | \$0.000      | \$0.00000  | \$0.000        | \$0.000  |
| \$0.00000  | \$3.50170         | \$3.50170         | \$0.00000  | \$0.00000  | \$0.000             | \$0.00000  | \$0.000         | \$0.000         | \$0.000      | 0.00000%           | \$0.000      | \$0.00000  | \$3.502        | \$0.000  |
| \$0.03500  | \$3.41430         | \$0.00000         | \$3.59900  | \$0.00000  | \$0.150             | \$3.59900  | \$-0.035        | \$0.000         | \$0.000      | 0.00000%           | \$0.150      | \$0.00000  | \$3.414        | \$0.150  |
| \$0.03000  | \$0.00000         | \$0.00000         | \$0.00000  | \$0.00000  | \$0.000             | \$3.55900  | \$0.000         | \$0.000         | \$0.000      | 0.00000%           | \$0.146      | \$0.00000  | \$3.384        | \$0.146  |